## Appendix E: Summary of Constraints

Table E.1 collects the various constraints described in the book.

## **266** ◾ Appendix E: Summary of Constraints

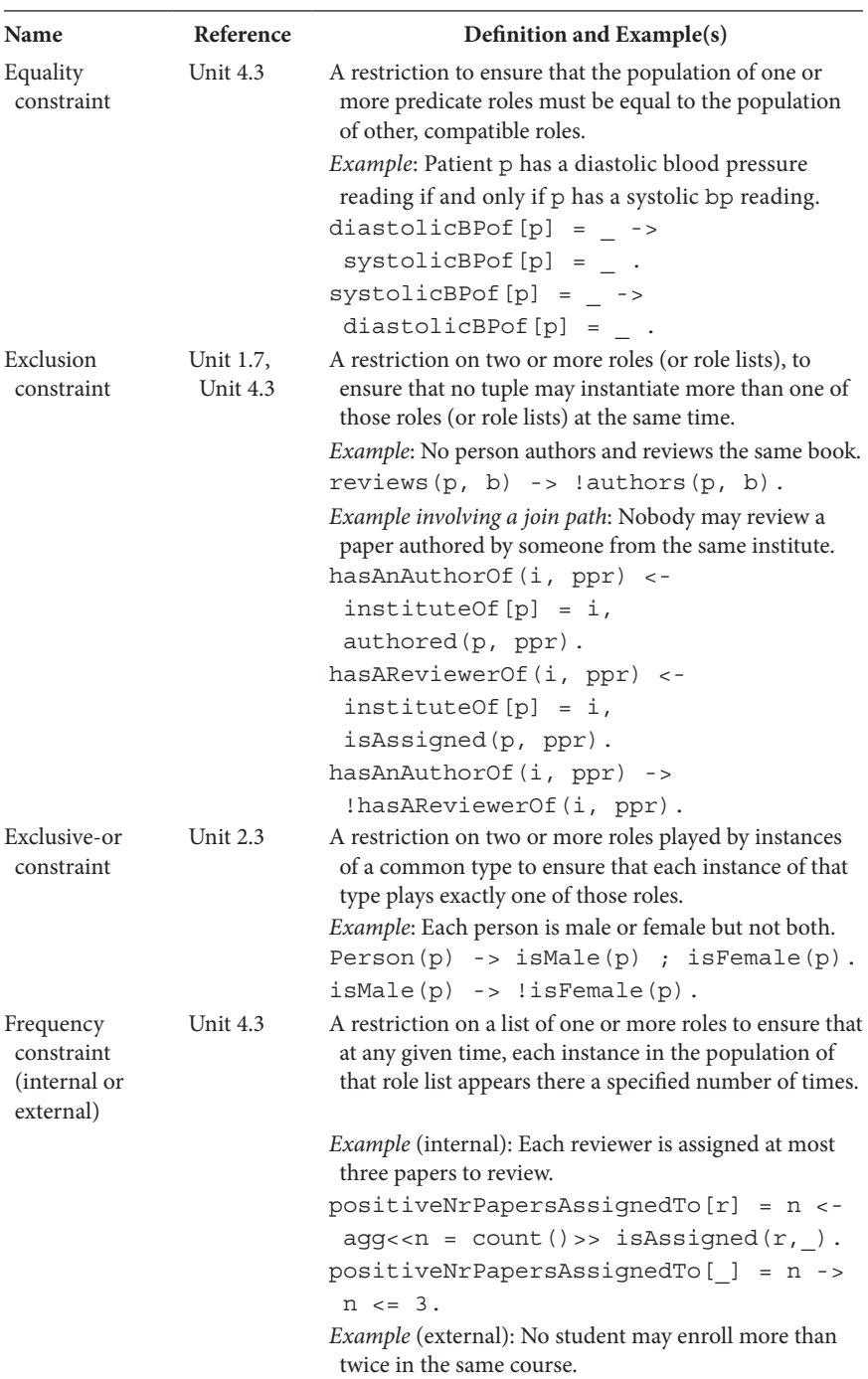

## TABLE E.1 Constraints

| Name                         | Reference       | Definition and Example(s)                                                                                                    |
|------------------------------|-----------------|----------------------------------------------------------------------------------------------------|
|                              |                 | $nrEnrollmentsFor[s, c] = n < -$                                                                                                    |
|                              |                 | agg< <n =="" count()="">&gt;</n>                                                                                                    |
|                              |                 | studentInvolvedIn[e] = s,                                                                                                    |
|                              |                 | $courseInvolvedIn[e] = c.$                                                                                                    |
|                              |                 | $nrEnrollmentsFor [$ , $] = n \rightarrow n \le 2$ .                                                                                                    |
| Inclusive-or<br>constraint   | Unit $2.3$      | A restriction on two or more roles played by instances<br>of a common type to ensure that each instance of that<br>type plays at least one of those roles.<br>Example: Each valued employee is industrious or |
|                              |                 | intelligent.                                                                                                    |
|                              |                 | ValuedEmployee(p) ->                                                                                                    |
|                              |                 | $isIndustrious(p)$ ; $isIntelligent(p)$ .                                                                                                    |
| Mandatory role<br>constraint | <b>Unit 1.5</b> | A restriction on a single role of a predicate to ensure<br>that each instance in the population of the role's type<br>must play that role.                                                                    |
|                              |                 | Example: Each person was born on some date.                                                                                                    |
|                              |                 | Person(p) -> birthdateOf[p]<br>$\alpha =$                                                                                                    |
| Ring constraint              | <b>Unit 2.5</b> | One of a class of restrictions on two type-compatible<br>arguments of a predicate. Kinds of ring constraints<br>include irreflexivity, asymmetry, intransitivity, and<br>acyclicity.                          |
|                              |                 | Example (irreflexive): No person is a parent of himself<br>or herself.                                                                                                    |
|                              |                 | !isParentOf(p, p).                                                                                                    |
|                              |                 | Example (asymmetric): If p1 is a parent of p2 then p2<br>is not a parent of p1.                                                                                                    |
|                              |                 | $isParentOf(p1, p2) ->$                                                                                                    |
|                              |                 | !isParentOf(p2, p1).                                                                                                    |
|                              |                 | Example (intransitive): If event e1 directly precedes<br>event e2, and e2 directly precedes event e3, then e1<br>does not directly precede e3.                                                                |
|                              |                 | directlyPrecedes(e1, e2),                                                                                                    |
|                              |                 | directlyPrecedes(e2, e3) -><br>! directlyPrecedes(e1, e3).                                                                                                    |
|                              |                 | Example (acyclic): No person is an ancestor of himself<br>or herself, where ancestorhood is derived from<br>parenthood.                                                                                       |
|                              |                 | isAncestorOf(p1, p2) <-                                                                                                    |
|                              |                 | isParentOf(p1, p2);                                                                                                    |
|                              |                 | isParentOf(p1, p3),                                                                                                    |
|                              |                 | isAncestorOf(p3, p2).                                                                                                    |
|                              |                 | !isAncestorOf(p, p).                                                                                                    |

TABLE E.1 (*Continued*) Constraints

*Continued*

| Name                                                  | Reference                                             | Definition and Example(s)                                                                                                    |
|-------------------------------------------------------|-------------------------------------------------------|----------------------------------------------------------------------------------------------------|
| Subset<br>constraint                                  | Unit 2.4,<br>Unit 4.3                                 | A restriction to ensure that the population of one or<br>more predicate roles must be a subset of the<br>population of other, compatible roles.<br>Example: If student s passed course c then s was<br>enrolled in c.<br>$passed(s, c) \rightarrow enrolledIn(s, c).$<br>Example involving a join path: If person p has a title t<br>that applies to only one gender g, then person p must<br>be of gender g.<br>$personTitleOf[p] = pt,$<br>applicableGenderOf[pt] = g -><br>$genderOf[p] = g.$                                                                                                    |
| Uniqueness<br>constraint<br>(internal or<br>external) | Unit $2.1$<br>(internal),<br>Unit $2.3$<br>(external) | A restriction on a list of one or more roles to ensure<br>that at any given time, each instance in the<br>population of that role list appears there at most<br>once. If the constrained roles come from the same<br>predicate, the constraint is an internal uniqueness<br>constraint; otherwise, it is an external uniqueness<br>constraint.<br>Example (internal uniqueness constraint on first role):<br>Each person has at most one passport number. This<br>constraint is implied by use of functional notation for<br>the predicate declaration.<br>passportNrOf [p] = n -><br>$Person(p)$ , string $(n)$ . |
|                                                       |                                                       | Example (internal uniqueness constraint on second<br>role): Each passport number is held by at most one<br>person.<br>$passportNrof[p1] = n,$<br>$passportNrof[p2] = n$ -><br>$p1 = p2$ .<br><i>Example</i> (external uniqueness): Each country and state<br>code combination applies to at most one state.<br>$countryOf[s1] = c,$<br>$stateCodeOf[s1] = sc,$<br>$countryOf[s2] = c,$<br>$stateCodeOf[s2] = sc ->$<br>$sl = s2$ .                                                                                                    |

TABLE E.1 (*Continued*) Constraints

| Name                | Reference               | Definition and Example(s)                                                     |
|---------------------|-------------------------|-------------------------------------------------------------------------------|
| Value<br>constraint | Unit 1.6,<br>Unit $4.3$ | A restriction on a role that specifies what values can<br>populate that role. |
|                     |                         | <i>Example:</i> The possible gender codes are "M" and "F".                    |
|                     |                         | $hasGenderCode$ : qc) ->                                                      |
|                     |                         | $\rm qC = "M"$ ; $\rm qC = "F".$                                              |
|                     |                         | Example: Product ratings are in the range 1 to 5.                             |
|                     |                         | $productRatingOf[] = n ->$                                                    |
|                     |                         | $n \geq 1$ , $n \leq 5$ .                                                     |

TABLE E.1 (*Continued*) Constraints